### **mediCAD ® Web**

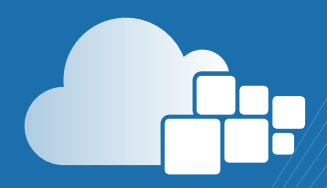

**Planification indépendante de la plateforme Sauvegarde automatique de la planification Gestion centralisée des utilisateurs Interface utilisateur moderne Conformité Qualité**

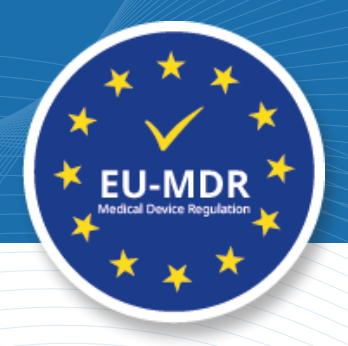

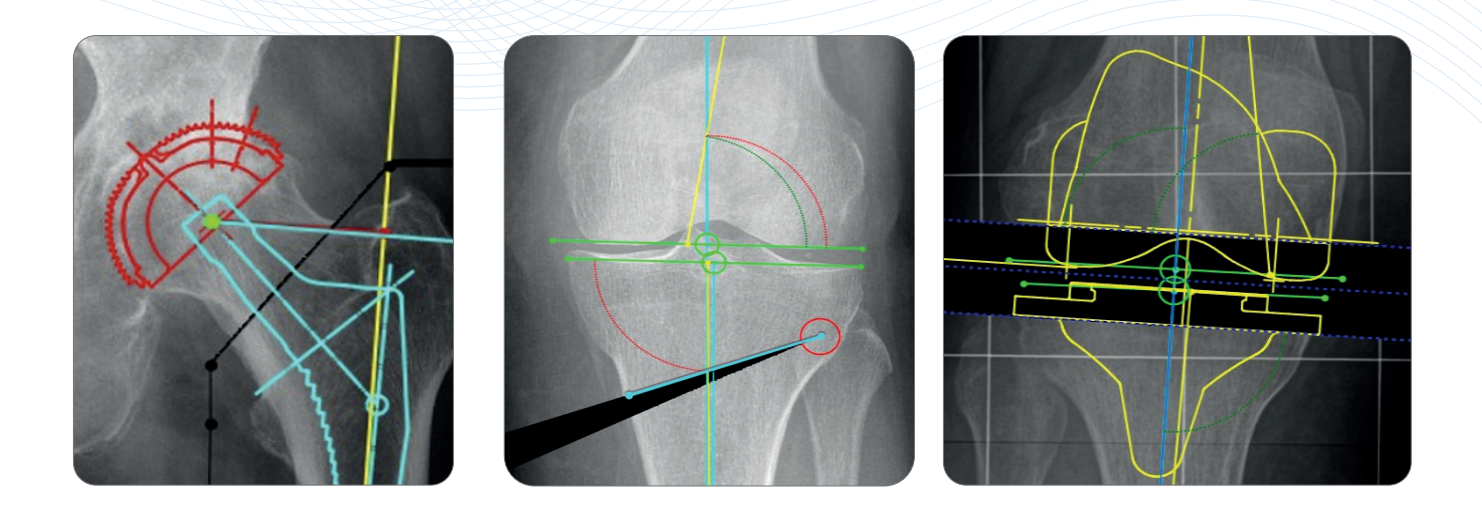

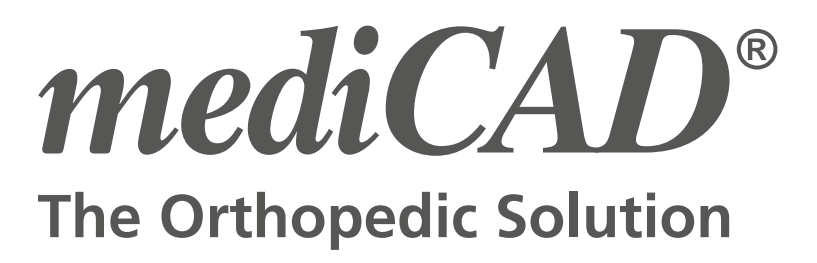

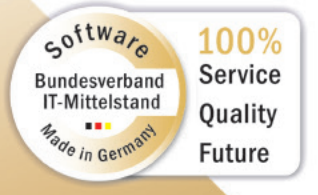

**www.mediCAD.eu**

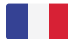

### **Digitalisation dans la planification préopératoire hospitalière**

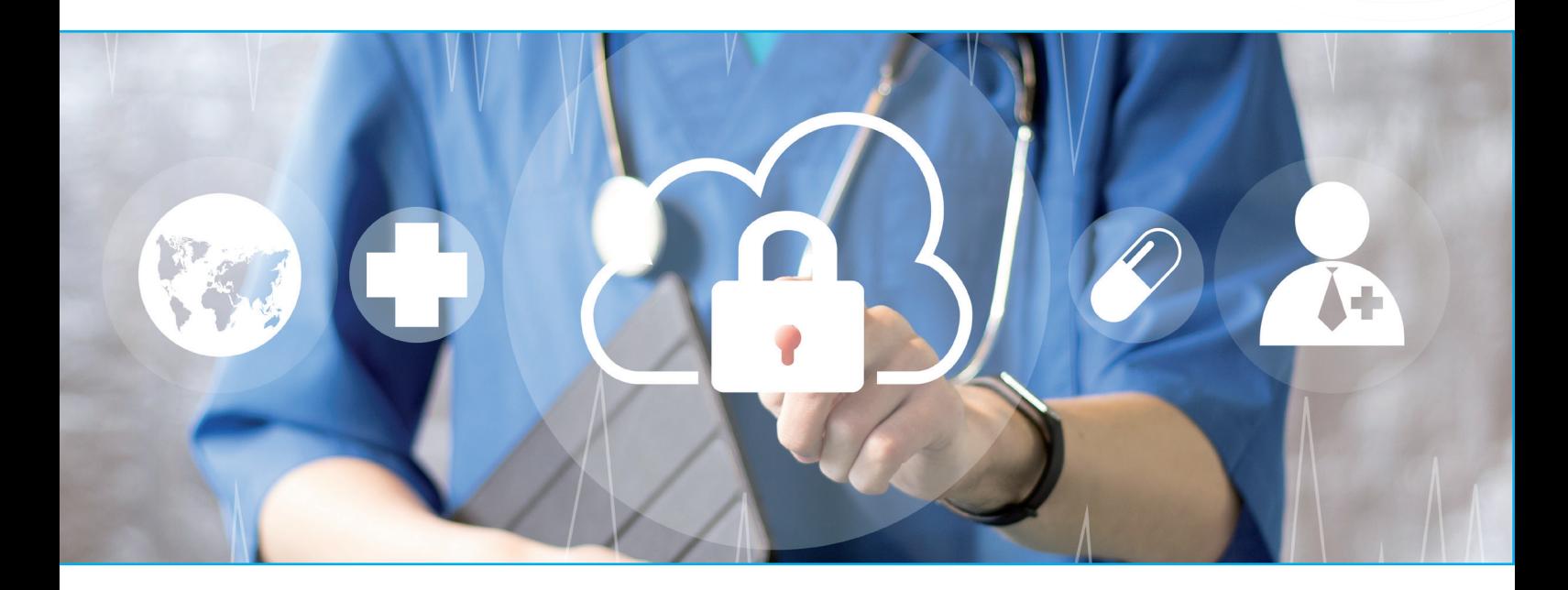

L'ère de la numérisation est désormais également arrivée dans les hôpitaux. La technologie joue un rôle de plus en plus important dans la communication inter-départements. Une récente enquête sur la satisfaction des utilisateurs des systèmes informatiques cliniques a montré que plus d'un tiers des cliniciens sont insatisfaits de la facilité d'utilisation des systèmes informatiques hospitaliers. Les principaux problèmes étaient un manque de convivialité, des performances inégales et des processus obsolètes ou lourds (voir German Medical Science, octobre 2017 à : https://www.egms.de/static/de/journals/ mibe/2017-13/mibe000171.shtml).

Les hôpitaux sont de plus en plus confrontés au défi d'offrir plus de flexibilité à leurs chirurgiens, que ce soit parce que ceux-ci pratiquent à l'hôpital mais que la consultation et le diagnostic a lieu dans leur cabinet externe, ou parce que les médecins seniors sont toujours en déplacement au sein de l'hôpital et rarement à leur bureau.

**mediCAD® Web est la solution idéale pour tous les hôpitaux et cabinets privés à l'ère du numérique pour offrir un logiciel de planification convivial, simple et surtout flexible.** 

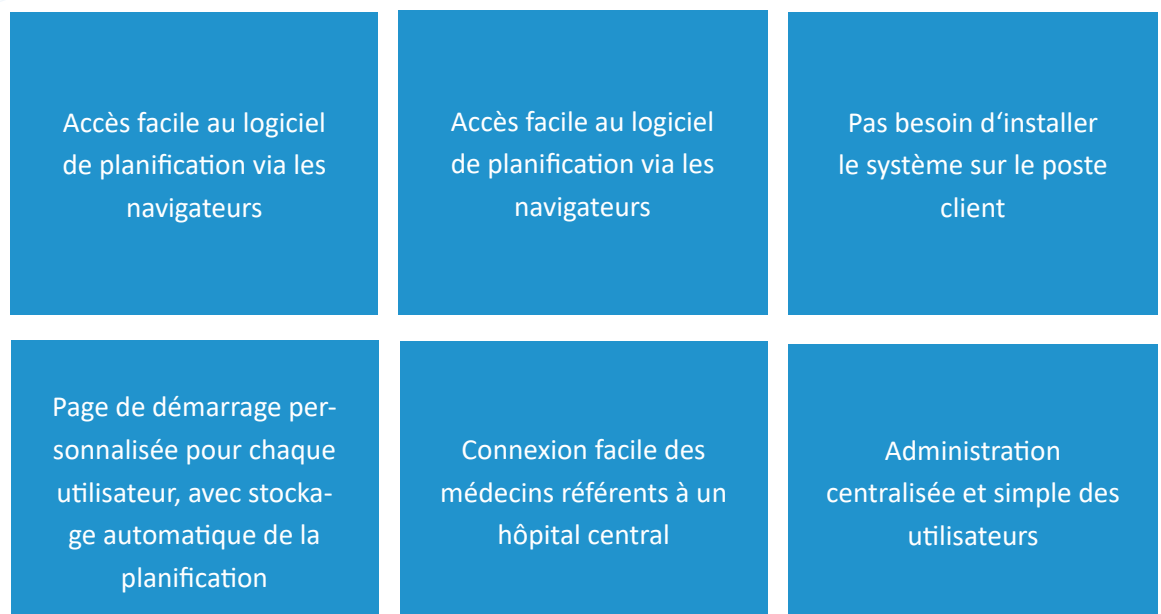

### **Navigateur**

mediCAD® Web est une application Web exécutée via des navigateurs Internet. Il n'y a donc aucune prérequis HW pour l'appareil à partir duquel l'application est accessible. Celles-ci s'appliquent uniquement au serveur sur lequel l'application s'exécute.

mediCAD® Web prend en charge les navigateurs suivants :

- **Microsoft Edge**
- **Mozilla Firefox**
- Google Chrome
- **Apple Safari**

Cela s'applique pour les **PCs**, **MACs**, **iPads** et tablettes **Android**.

<u>fie,</u>

## **Caractéristiques principales**

Vous pouvez désormais utiliser la fonctionnalité éprouvée de mediCAD® n'importe où grâce à la technologie Web.

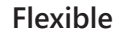

✓

✓

✓

mediCAD® Web offre une flexibilité maximale. En tant qu'application Web, vous pouvez accéder au logiciel de planification quand et où vous le souhaitez. Connectez-vous à partir de votre tablette ou de tout autre appareil via un navigateur. Internet pour commencer à travailler.

**Efficace**

Grâce au flux de travail réduit, volontairement simplifié et limité aux composants essentiels, ainsi qu'à notre assistance, la planification peut être réalisée avec la plus grande efficacité possible.

#### **Intuitif**

L'interface utilisateur Web mediCAD® est simple, moderne et facile à comprendre. Un processus de planification intuitif garantit une facilité d'utilisation du logiciel.

#### **Economique** ✓

La gestion centralisée des utilisateurs et l'administration simple via le serveur permettent de réduire les coûts. La configuration et la virtualisation clients lourds ne sont plus nécessaires.

#### **Conforme Qualité**  ✓

mediCAD® Web est certifié en tant que dispositif médical et remplit toutes les exigences pour sauvegarder la planification dans les systèmes hospitaliers d'une manière conforme à l'audit. Associé aux formations qualifiées dispensées par mediCAD GmbH, le logiciel garantit aux utilisateurs la conformité à l'audit.

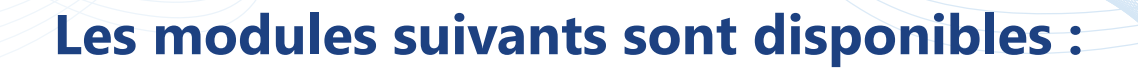

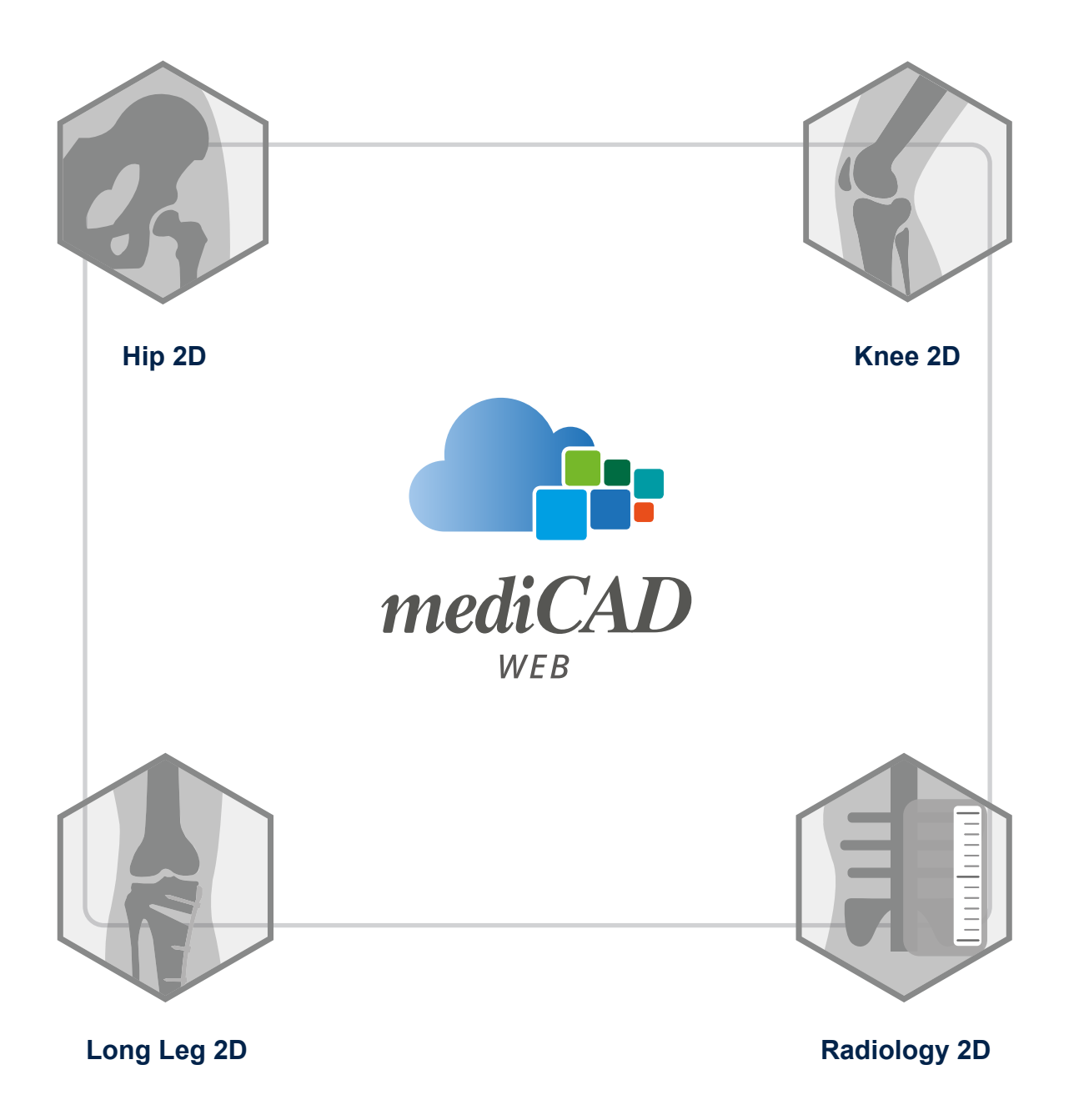

**SA** 

#### Module **Hanche** 2D

Le module « Hanche 2D » de mediCAD® Web vous permet d'obtenir efficacement un résultat pour la planification de votre arthroplastie totale de la hanche. La détection automatique des points de repère propose le placement des points de mesure les plus importants, vous permettant d'insérer rapidement les implants.

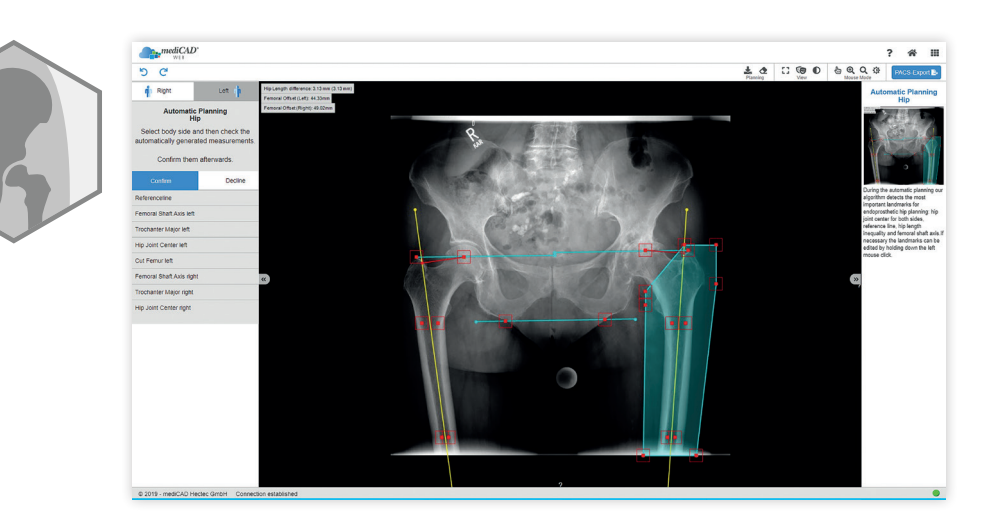

#### Module **Genou** 2D

Vous pouvez planifier des arthroplasties totales du genou à l'aide du module « Genou 2D ». Les défauts d'alignement axial potentiels peuvent être déterminés et corrigés au cours de la planification. Cela permet une évaluation préopératoire et postopératoire des corrections apportées à la transmission de la force dans toute la jambe. Le logiciel corrige le défaut d'alignement automatiquement ou sur la base de spécifications manuelles, en fonction de l'objectif souhaité. Vous calculez les axes mécaniques postopératoires attendus, les axes anatomiques et tous les angles pertinents.

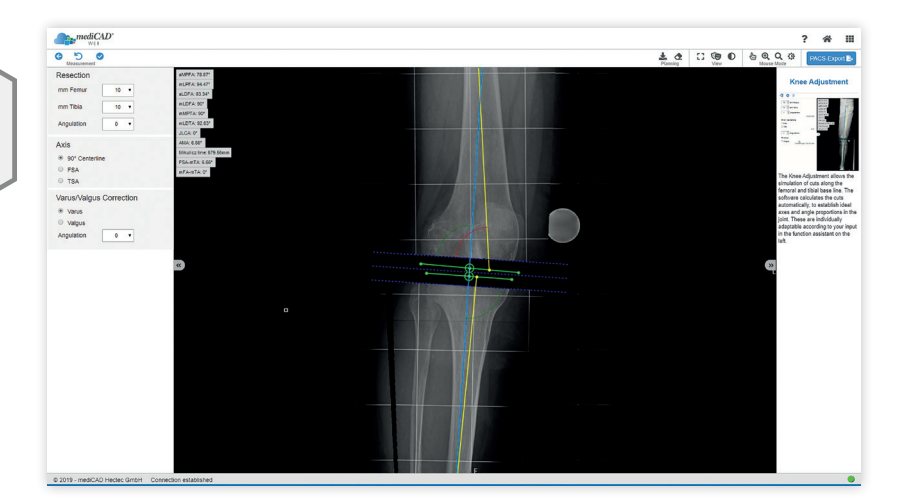

#### Module **Jambe entière** 2D

Le module « Jambe Entière 2D » vous permet de planifier des ostéotomies correctives fémorales ou tibiales à un ou plusieurs étages, en utilisant une technique d'ouverture ou de fermeture.

Les défauts d'alignement axial sont déterminés indépendamment et sont corrigés automatiquement ou manuellement. Des composants appropriés pour l'ostéosynthèse, tels que des clous, des plaques ou des vis, peuvent être choisis de manière pratique dans une base de données.

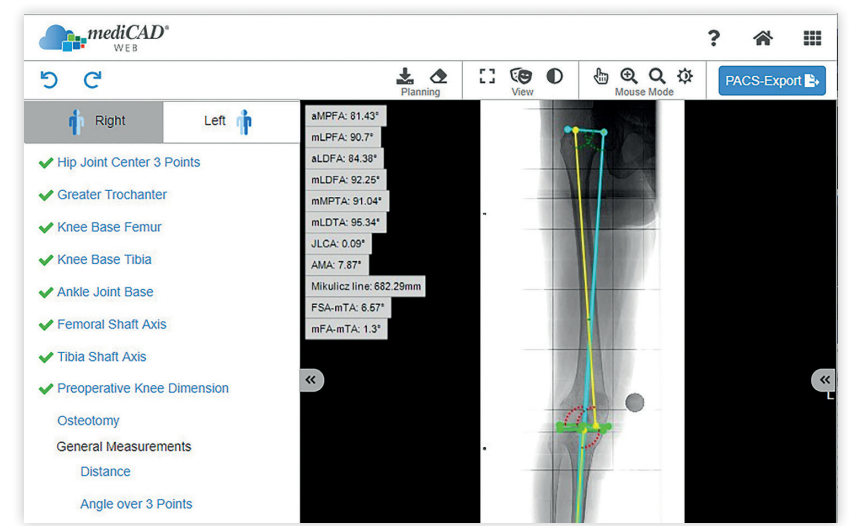

#### Module **Radiologie** 2D

Le module « Radiologie 2D » est spécialement conçu pour les radiologues. La pléthore de mesures radiologiques au sein d'une seule application facilite la reconnaissance et l'évaluation rapides de l'état pathologique, ainsi que la possibilité de rendre ces résultats accessibles à d'autres via un stockage fortement crypté dans le PACS.

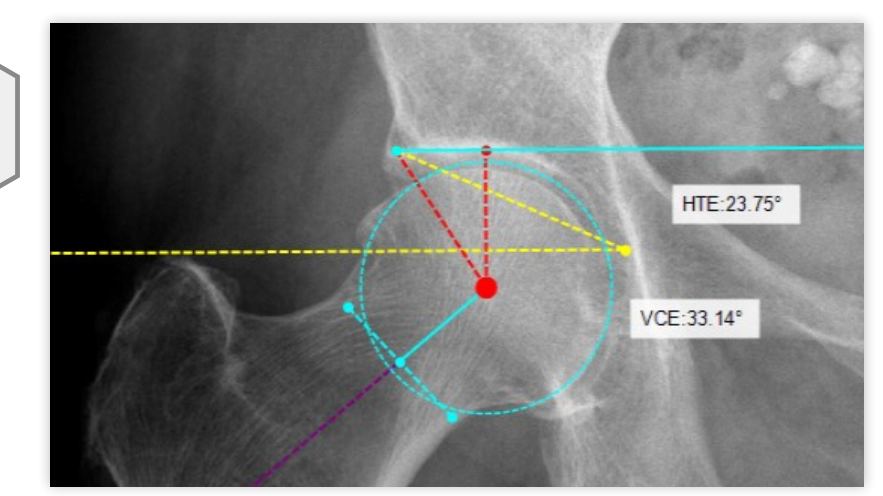

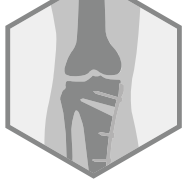

 $\overline{A}$ 

# Hébergement par l'Hôpital

mediCAD® Web peut être installé en tant qu'application sur un serveur fourni par l'hôpital. L'hôpital héberge l'application Web elle-même, pour ainsi dire. Cela garantit qu'aucune donnée patient ne quitte le réseau de l'hôpital. L'accès aux données des patients via l'application n'est possible qu'au sein du réseau hospitalier.

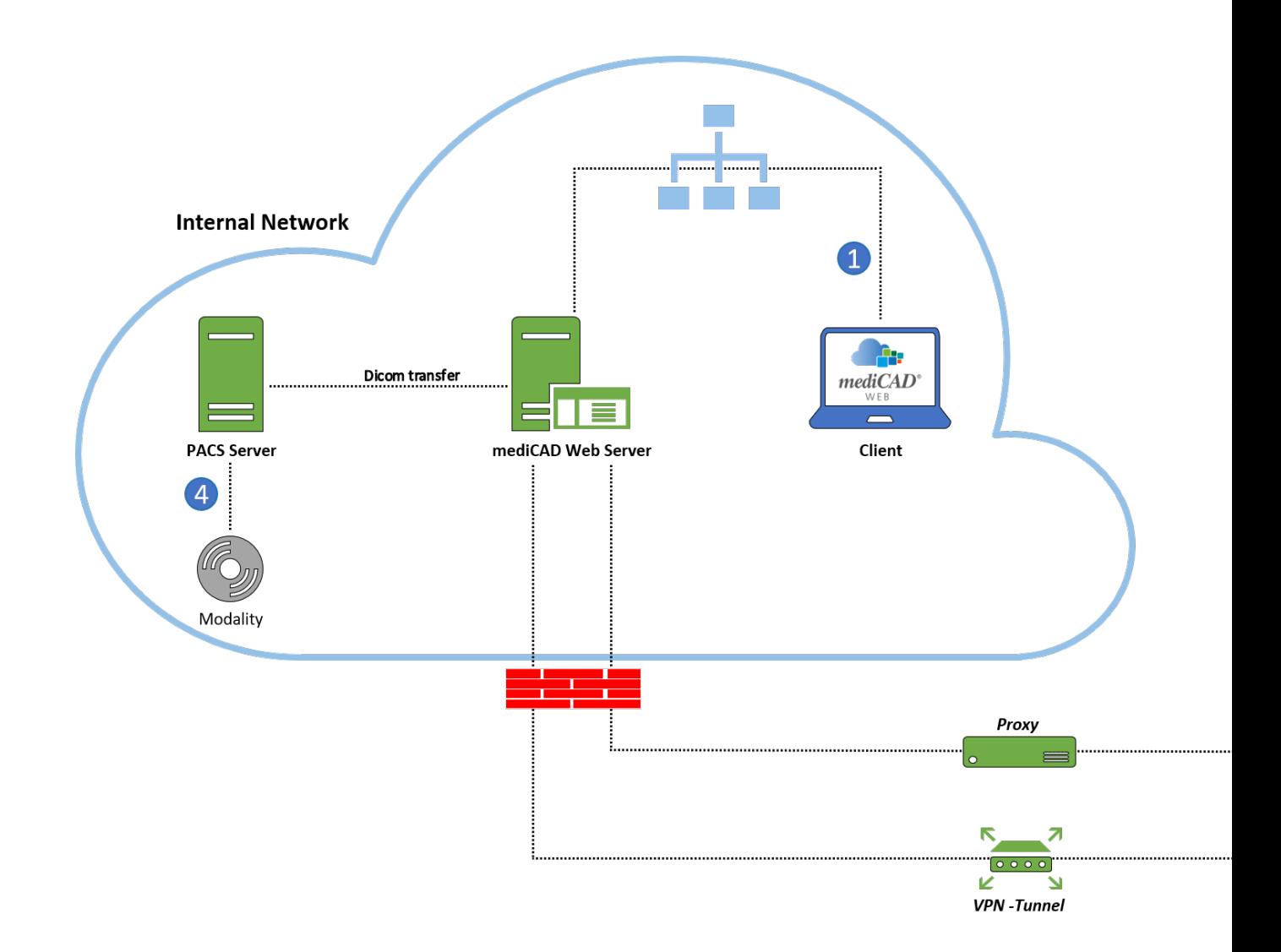

### Integration **REFERENT**

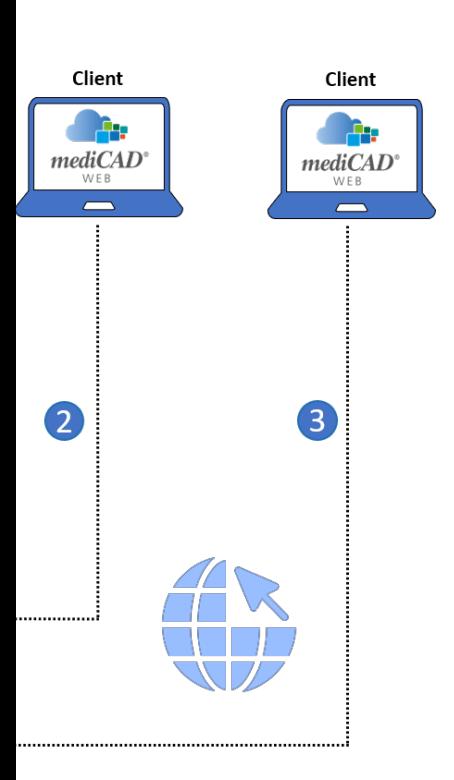

Comme indiqué sur l'organigramme, les utilisateurs accèdent à medi- $CAD^*$  Web via un navigateur sur n'importe quel appareil  $\bullet$ .

La saisie de l'URL dans la zone de recherche de leur navigateur permet aux utilisateurs d'accéder à leur page de démarrage individuelle à partir de n'importe quel appareil du réseau  $\bullet$ .

Il est également possible de connecter des utilisateurs situés à l'extérieur de l'hôpital en leur fournissant un accès VPN au réseau de l'hôpital <sup>2</sup>.

Cela leur donne accès au réseau et à l'application Web mediCAD® où qu'ils soient. La connexion via un proxy est encore plus facile  $\bullet$ .

Il s'agit d'un programme qui vérifie et légitime les demandes d'un client pour une page Web spécifique et les transmet par proxy. Une fois les utilisateurs connectés, ils peuvent accéder au PACS dans l'application  $\bullet$ .

### Intégration **REFERENT**

Une connexion établie spécifiquement à cet effet entre le serveur d'application et le serveur PACS permet cette intégration de référent. Les utilisateurs sélectionnent un DICOM spécifique dans mediCAD® Web et peuvent alors commencer la planification directement. Les serveurs communiquent en arrière-plan. L'utilisateur reste à tout moment sur le site Web de l'application.

### **Transfert DICOMS**

mediCAD® Web inclut un plug-in de requête client, qui charge les images du PACS et les renvoie via Query/Retrieve + Store ou Query/ Store.

### Gestion de la **LICENSE**

mediCAD® Web est équipé du même outil de licence que mediCAD® 2D. Il est possible de déclarer autant d'utilisateurs que souhaité via la gestion centralisée des utilisateurs. Seul le nombre d'utilisateurs planifiant en même temps est limité.

#### Administration de l' **APPLICATION**

Avec mediCAD® Web User Management, l'hôpital peut gérer l'application elle-même, facilement et sans complications. Cela signifie qu'un administrateur peut créer, modifier et/ou supprimer des utilisateurs Web mediCAD®. La gestion des données d'accès peut également être effectuée par l'administrateur (par ex. réinitialisation du mot de passe). L'administrateur peut également configurer divers nœuds PACS via la gestion des utilisateurs. C'est un atout unique du logiciel qui rend l'hôpital encore plus autonome et indépendant.

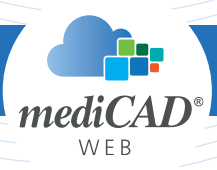

#### Protection des **DONNEES**

Tous les transferts de données sont sécurisés via le réseau interne de l'hôpital. De plus, le serveur pour mediCAD® Web doit être intégré au réseau existant. Cela inclut l'activation des ports, la création des domaines et l'attribution d'un certificat. Cela garantit que des tiers non autorisés en dehors du réseau n'ont pas accès à l'application.

Les fichiers du serveur d'applications sont stockés sous forme cryptée. Pour activer la planification, une valeur de hachage est générée à partir des données de connexion de l'utilisateur, qui est comparée à la valeur de hachage dans la mémoire. Les données ne peuvent être déchiffrées que si ces deux valeurs de hachage correspondent. Cela garantit également que tous les utilisateurs ont leur propre page de démarrage et ne peuvent afficher que leurs propres données de planification.

Vous trouverez des informations détaillées sur la protection des données dans mediCAD® Web dans la brochure d'information séparée « Sécurité des données et protection des données » fournie par mediCAD GmbH.

#### Extension **2D**

mediCAD® Web peut également être utilisé en fonctionnement mixte avec mediCAD® 2D. Les deux produits utilisent le même outil de licence. Avec des frais d'activation, une extension de produit pour mediCAD® Web peut être achetée (pour les contrats mediCAD® 2D existants avec maintenance Evergreen). L'application accède ensuite aux licences existantes du client. Une extension de licence n'est donc pas nécessaire.

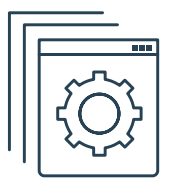

#### **Siège social (Allemagne) :**

**mediCAD GmbH** Opalstr. 54 D-84032 Altdorf ALLEMAGNE

#### **Bureau Bad Homburg:**

Werner-Reimers-Straße 2-4 D-61352 Bad Homburg ALLEMAGNE

#### **Succursale / Bureau Hambourg:** "Das Silo" 3 OG

Schellerdam 16 D-21079 Hamburg ALLEMAGNE

+49 871 330 203-0  $\bullet$  +49 871 330 203-99 info@mediCAD.eu **www.mediCAD.eu**

#### **USA:**

**mediCAD US, Inc.** 191 Peachtree St., NE, Suite 3720 Atlanta, GA 30303 USA

 $+1 470 3441215$ info@mediCAD.us **www.mediCAD.us**

#### **Autres bureaux :**

**France**  $\bigodot$  +33 66 3794574 france@mediCAD.eu

#### **Russie**

+7 906 255 93 55 russia@mediCAD.eu